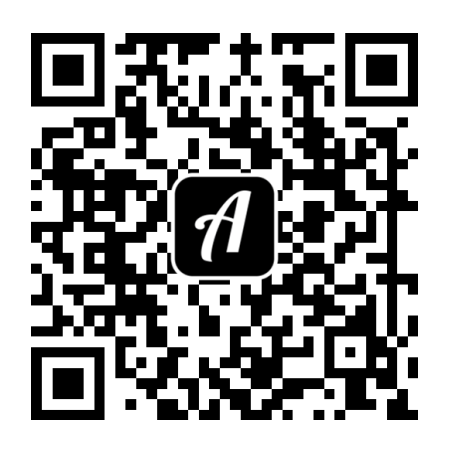

## ediabcdefghijklmnopqrstuvwxyz

Bibliomedia Schweiz - Leseförderung und Bibliot

## Bound: Bibliomedia? Aha!

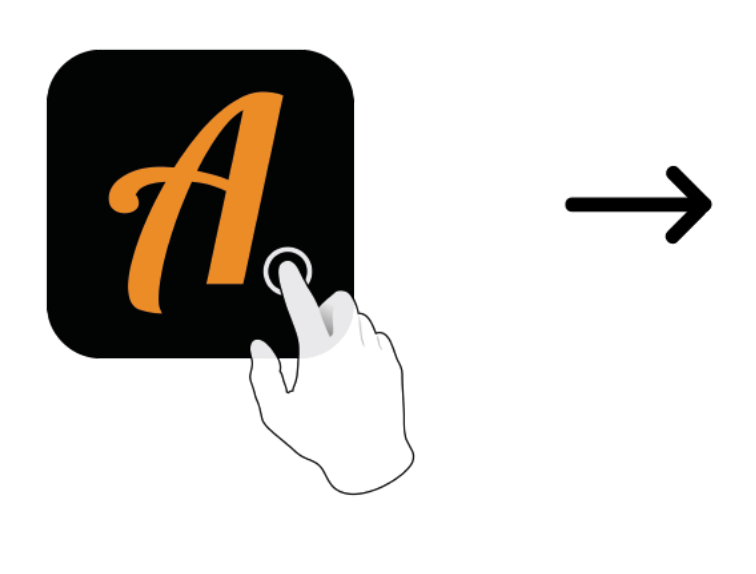

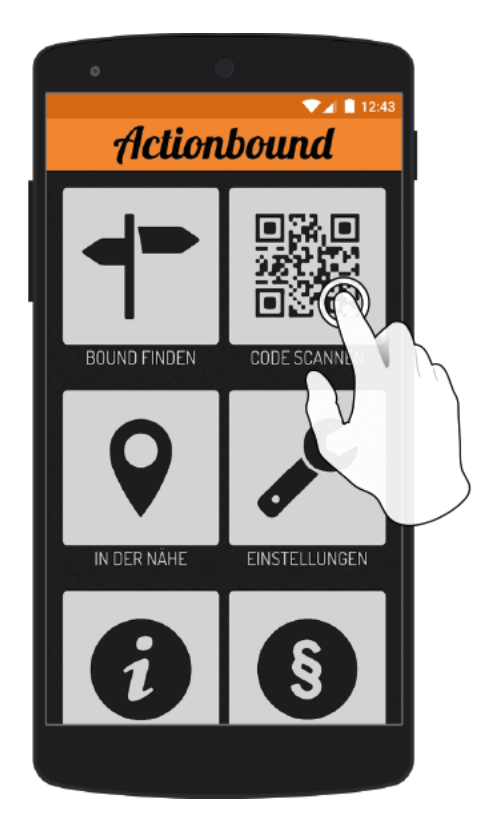

Actionbound-App in App Store oder Google Play kostenlosherunterladen

QR-Codemit der Actionbound-Appscannen